# Allgemeine Einstellungen: Unterschied zwischen den Versionen

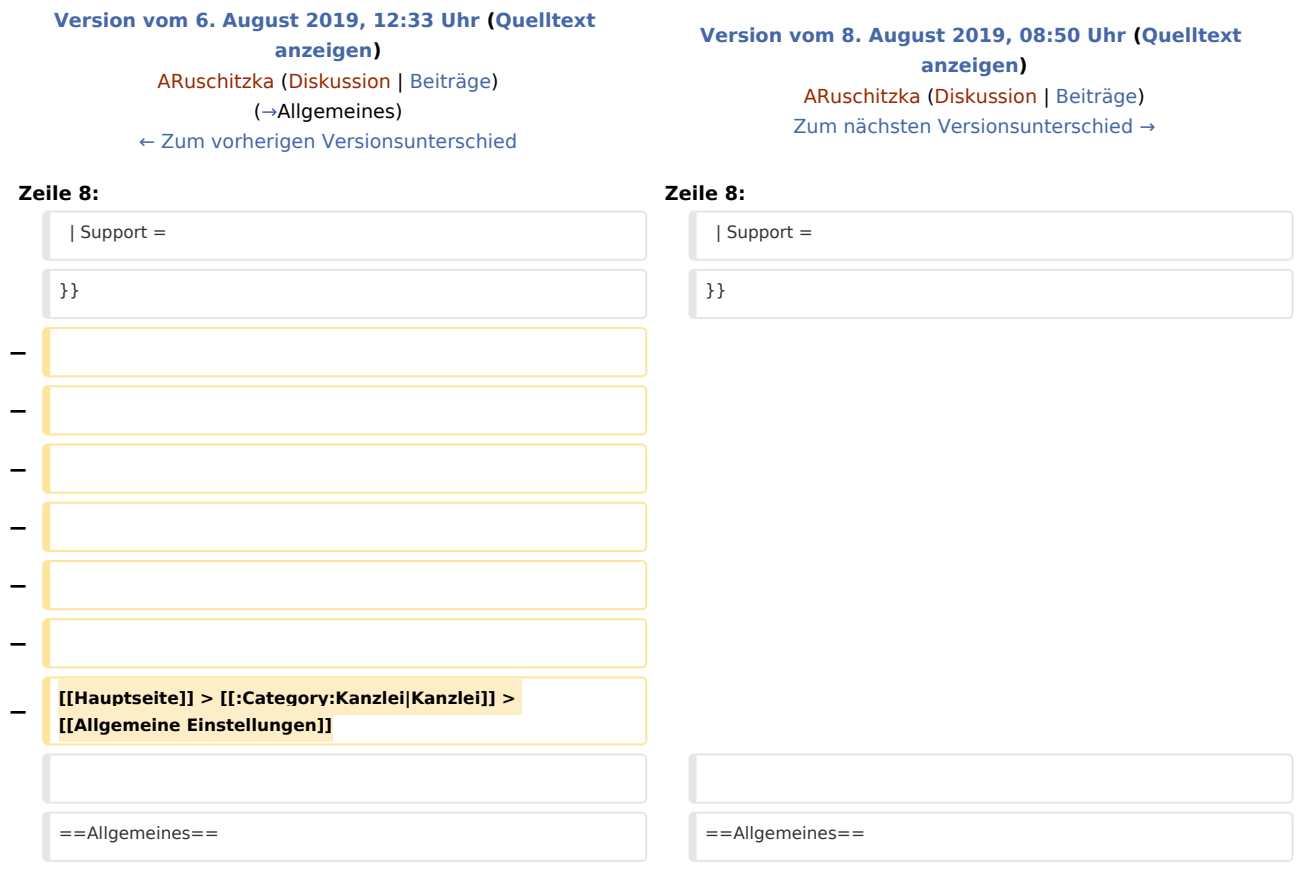

### Version vom 8. August 2019, 08:50 Uhr

[Hauptseite](https://onlinehilfen.ra-micro.de/index.php/Hauptseite) > [Kanzlei](https://onlinehilfen.ra-micro.de/index.php?title=Kategorie:Kanzlei&action=edit&redlink=1) > [Allgemeine Einstellungen](https://onlinehilfen.ra-micro.de)

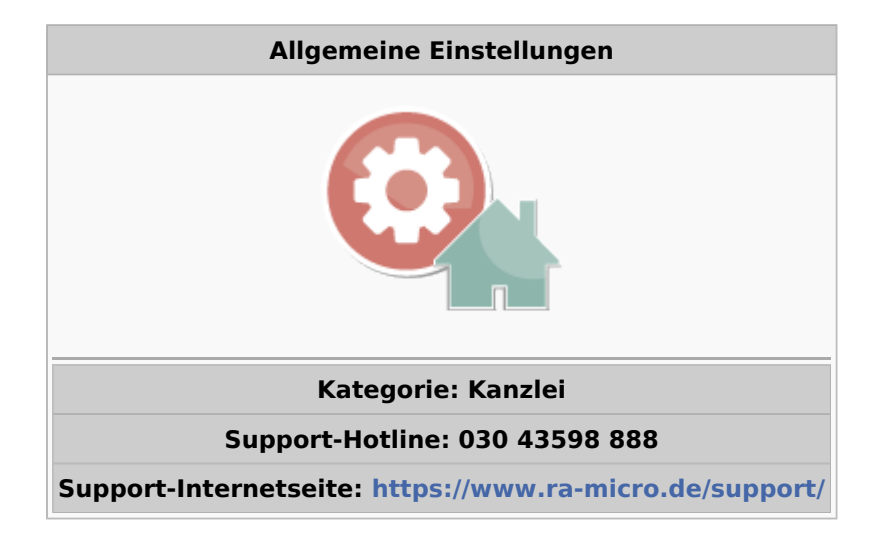

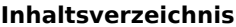

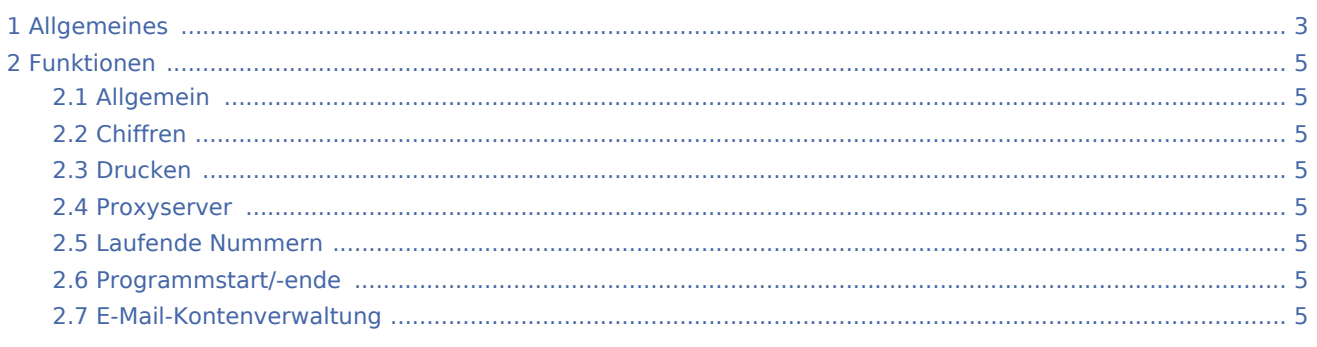

## <span id="page-2-0"></span>Allgemeines

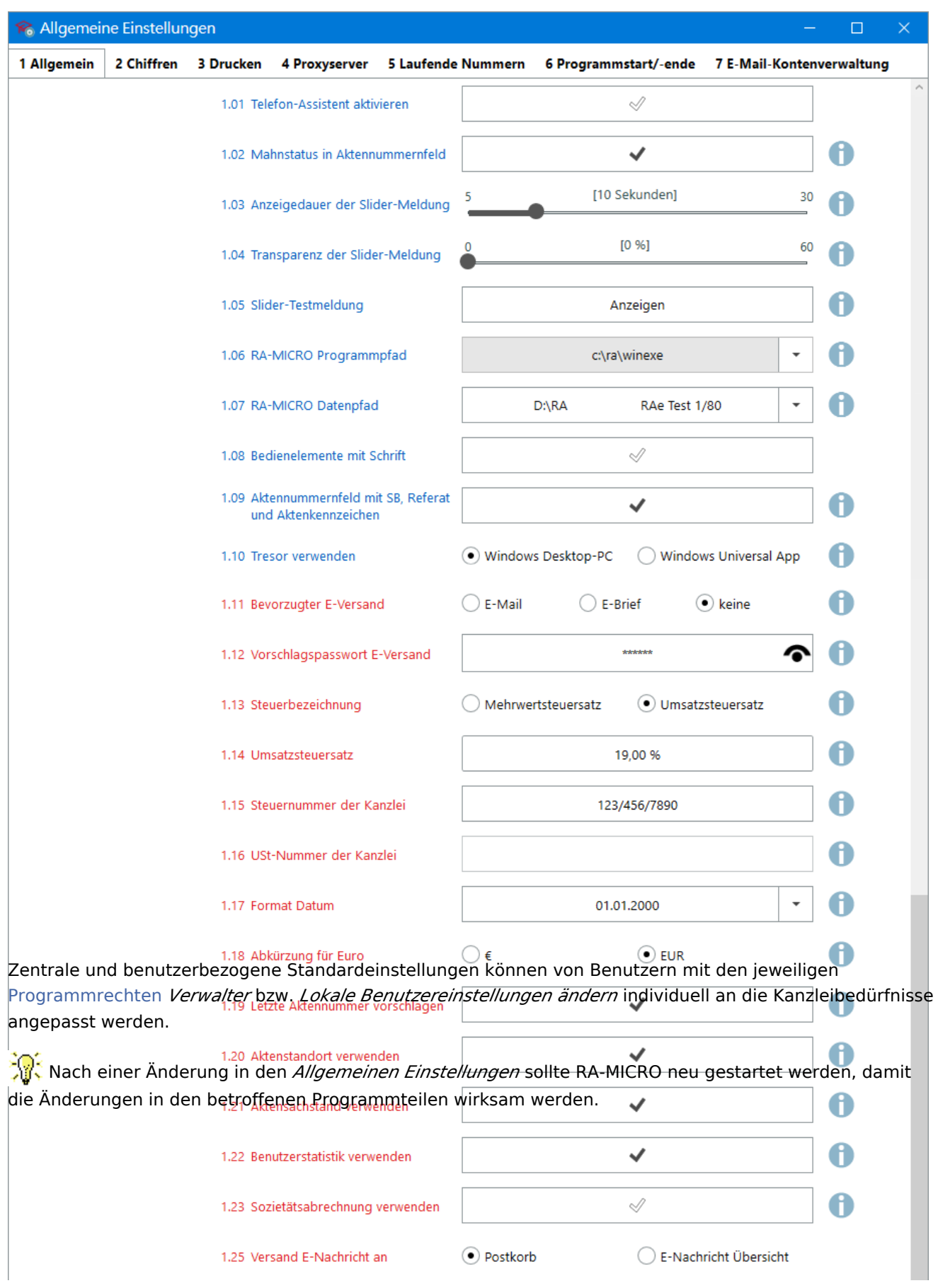

<span id="page-4-1"></span><span id="page-4-0"></span>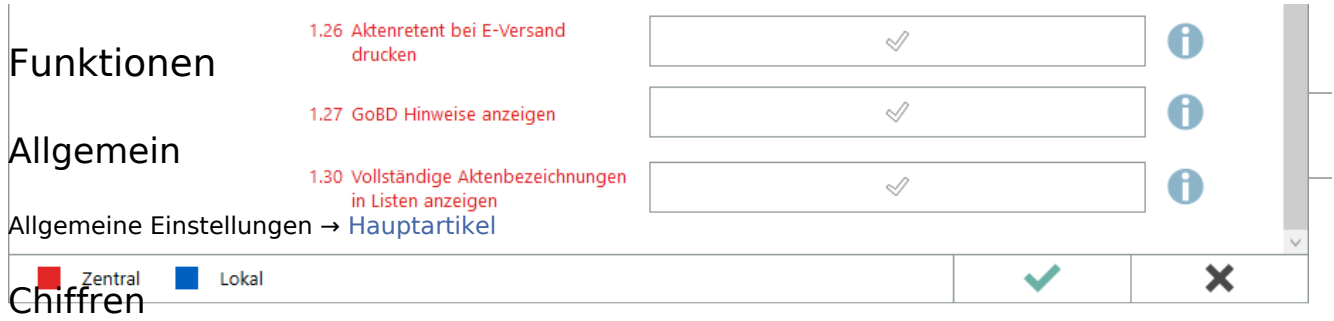

<span id="page-4-2"></span>Sensible Programmteile mittels Chiffren vor ungewollten Zugriffen schützen → [Hauptartikel](https://onlinehilfen.ra-micro.de/index.php/Einstellungen_Chiffren)

#### <span id="page-4-3"></span>Drucken

Einstellungen zu Schrift, Schächten, Briefköpfen, zur Druckersteuerung, zu Signets und Anlagenstempel vornehmen → [Hauptartikel](https://onlinehilfen.ra-micro.de/index.php/Einstellungen_Drucken)

#### <span id="page-4-4"></span>Proxyserver

Zugangsinformationen für die Verbindung aus RA-MICRO zu einem HTTP-Proxyservers speichern → **LINK**.

### <span id="page-4-5"></span>Laufende Nummern

Laufende Nummern ändern → **LINK**.

#### <span id="page-4-6"></span>Programmstart/-ende

Einstellungen zum individuellen Programmstart bzw. für das Beenden des Programms ändern → **LINK**.

#### <span id="page-4-7"></span>E-Mail-Kontenverwaltung

E-Mailkonten zur Nutzung in RA-MICRO (z. B. *[E-Brief](https://onlinehilfen.ra-micro.de/index.php/E-Brief)*, *[Posteingang](https://onlinehilfen.ra-micro.de/index.php/Posteingang)*) hinzufügen oder ändern → **LINK**.